### **UNIVERSIDADE FEDERAL DE MINAS GERAIS ESCOLA DE ENGENHARIA CURSO DE ESPECIALIZAÇÃO EM ESTRUTURAS**

Mariana Ferreira Resende

## **DIAGRAMA DE INTERAÇÃO NxM PARA FLEXÃO NORMAL COMPOSTA DE SEÇÕES RETANGULARES COM ARMADURA SIMÉTRICA**

Belo Horizonte 2020

Mariana Ferreira Resende

## **DIAGRAMA DE INTERAÇÃO NxM PARA FLEXÃO NORMAL COMPOSTA DE SEÇÕES RETANGULARES COM ARMADURA SIMÉTRICA**

**Versão final**

Monografia de especialização apresentada ao Departamento de Engenharia de Estruturas da Escola de Engenharia da Universidade Federal de Minas Gerais, como requisito parcial à obtenção do título de Especialista em Estruturas.

Orientador: Dr. Ney Amorim Silva

Belo Horizonte 2020

## Resende, Mariana Ferreira.<br>R433d Diagrama de interação l Diagrama de interação NxM para flexão normal composta de seções retangulares com armadura simétrica [recurso eletrônico] / Mariana Ferreira Resende. – 2020. 1 recurso online (43 f. : il., color.) : pdf. Orientador: Ney Amorim Silva. Coorientador: Pedro Vianna Pessoa de Mendonça. "Monografia apresentada à Escola de Engenharia da Universidade Federal de Minas Gerais, como requisito parcial à obtenção do título de Especialista em Estruturas" Bibliografia: f.43. Exigências do sistema: Adobe Acrobat Reader. 1. Engenharia de estruturas. 2. Concreto armado. 3. Desenho (Engenharia) – Dimensionamento. 4. Flexão (Engenharia Civil). I. Silva, Ney Amorim. II. Mendonça, Pedro Vianna Pessoa de. III. Universidade Federal de Minas Gerais. Escola de Engenharia. IV. Título. CDU: 624

 Ficha catalográfica elaborada pela Bibliotecária Letícia Alves Vieira - CRB-6/2337 Biblioteca Prof. Mário Werneck - Escola de Engenharia da UFMG

05/05/2022 16:05 SEI/UFMG - 0688774 - Ata

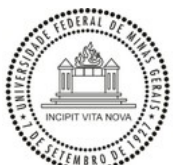

UNIVERSIDADE FEDERAL DE MINAS GERAIS ESCOLA DE ENGENHARIA CURSO DE ESPECIALIZAÇÃO EM ANÁLISE E DIMENSIONAMENTO DE ESTRUTURAS DE CONCRETO ARMADO E AÇO

#### **ATA DA DEFESA DE MARIANA FERREIRA RESENDE**

#### **DIAGRAMA DE INTERAÇÃO NXM PARA FLEXÃO NORMAL COMPOSTA DE SEÇÕES RETANGULARES COM ARMADURA SIMÉTRICA.**

Trabalho Final submetido à Banca Examinadora, como parte dos requisito necessários para obtenção do certificado de Especialista em Análise e Dimensionamentode Estruturas de Concreto Armado e Aço.

Prof. Ney Amorim Silva - Universidade Federal de Minas Gerais

Avaliador 1 - Orientador Nota: 95 (noventa e cinco pontos)

Prof. Pedro Vianna Pessoa de Mendonça - Universidade Federal de Minas

GeraisAvaliador 2 Nota: 95 (noventa e cinco pontos)

Aprovada em 23 de setembro de 2020.

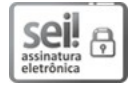

Documento assinado eletronicamente por **Pedro Vianna Pessoa de Mendonca**, **Professor do Magistério Superior**, em 23/04/2021, às 13:18, conforme horáriooficial de Brasília, com fundamento no art. 5º do Decreto nº [10.543, de](http://www.planalto.gov.br/ccivil_03/_Ato2019-2022/2020/Decreto/D10543.htm) 13 de [novembro](http://www.planalto.gov.br/ccivil_03/_Ato2019-2022/2020/Decreto/D10543.htm) de 2020.

Documento assinado eletronicamente por **Ney Amorim Silva**, **Membro de comissão**, em 13/07/2021, às 10:47, conforme horário oficial de Brasília, comfundamento no art. 5º do Decreto nº 10.543, de 13 de [novembro de](http://www.planalto.gov.br/ccivil_03/_Ato2019-2022/2020/Decreto/D10543.htm) 2020.

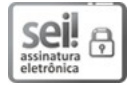

Documento assinado eletronicamente por **Roberto Marcio da Silva**, **Membro**, em 28/07/2021, às 10:18, conforme horário oficial de Brasília, com fundamento noart. 5º do Decreto nº 10.543, de 13 de [novembro de](http://www.planalto.gov.br/ccivil_03/_Ato2019-2022/2020/Decreto/D10543.htm) 2020.

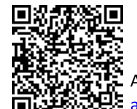

A autenticidade deste documento pode ser conferida no site https://sei.ufmg.br/sei/controlador externo.php? acao=documento conferir&id orgao acesso externo=0, informando o código verificador 0688774 e o código CRC E7BFABCC.

**Referência:** Processo nº 23072.220898/2021-25

#### SEI nº 0688774

https://sei.ufmg.br/sei/controlador.php?acao=documento\_imprimir\_web&acao\_origem=arvore\_visualizar&id\_documen to=718608&infra\_sistema=…

*Ao meu pai Sebastião e ao meu avô Ozório, por serem minha maior inspiração.*

## **AGRADECIMENTOS**

Agradeço especialmente à minha mãe Vera, pelo exemplo, amor, amizade e por nunca medir esforços para a realização do meu sonho.

À minha irmã Williana e ao Marlus, por toda a amizade e conselhos.

Ao meu noivo Lucas, pelo carinho e apoio incondicional.

Aos amigos, agradeço pela parceria.

Ao Ney agradeço pela orientação e por todos os ensinamentos que contribuíram para meu crescimento acadêmico. Agradeço também ao professor Pedro que compôs a banca pelo olhar criterioso sobre o trabalho.

## **RESUMO**

O trabalho compreende uma breve revisão sobre os critérios adotados pela norma da ABNT NBR 6118:2014 sobre a flexão normal composta, a fim de desenvolver um programa capaz de dimensionar seções retangulares de concreto armado submetidas à flexão normal composta, usando armaduras simétricas, com o objetivo final de traçar diagramas de interação (força normal x momento fletor) de cálculo para seções retangulares de concreto armado.

**Palavras chave:** Flexão normal composta; Análise; Dimensionamento; Concreto armado; Diagrama de interação.

## **ABSTRACT**

The work comprises a brief review of the requirements adopted by the main standards of ABNT NBR 6118: 2014 on a set of normal flexions, an end of development for a program capable of dimensioning rectangular tests of reinforced concrete subjected to normal flexion, using simulated weapons, with the final objective of drawing interaction diagrams (normal force x bending moment) of calculation for reinforced concrete rectangles.

**Keywords:** Normal compound flexion; Analyze; Sizing; Reinforced concrete; Interaction diagram.

# **LISTA DE FIGURAS**

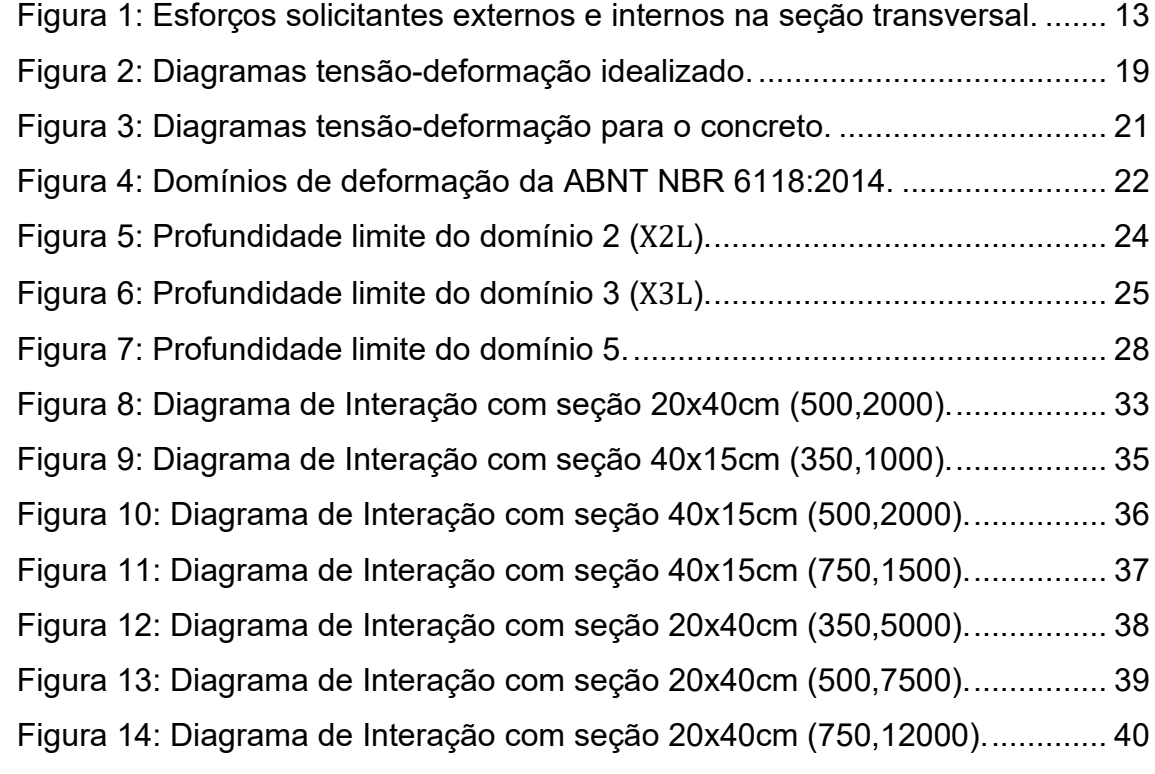

# **LISTA DE TABELAS**

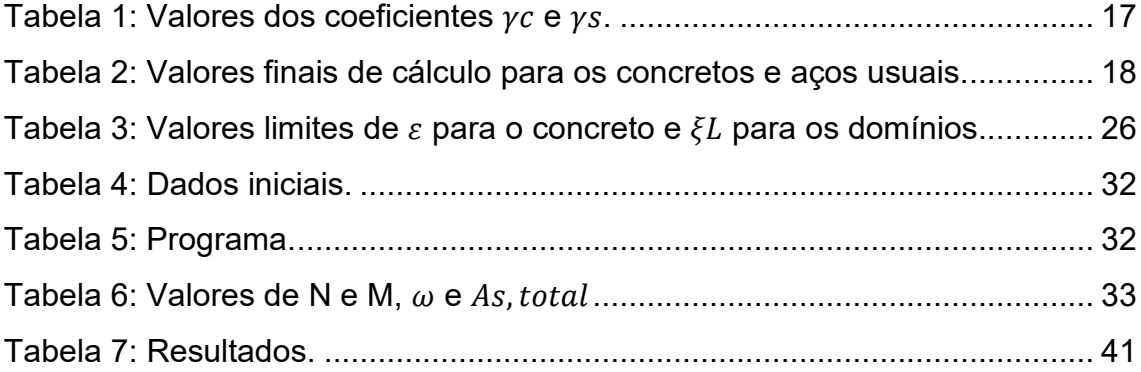

# **SUMÁRIO**

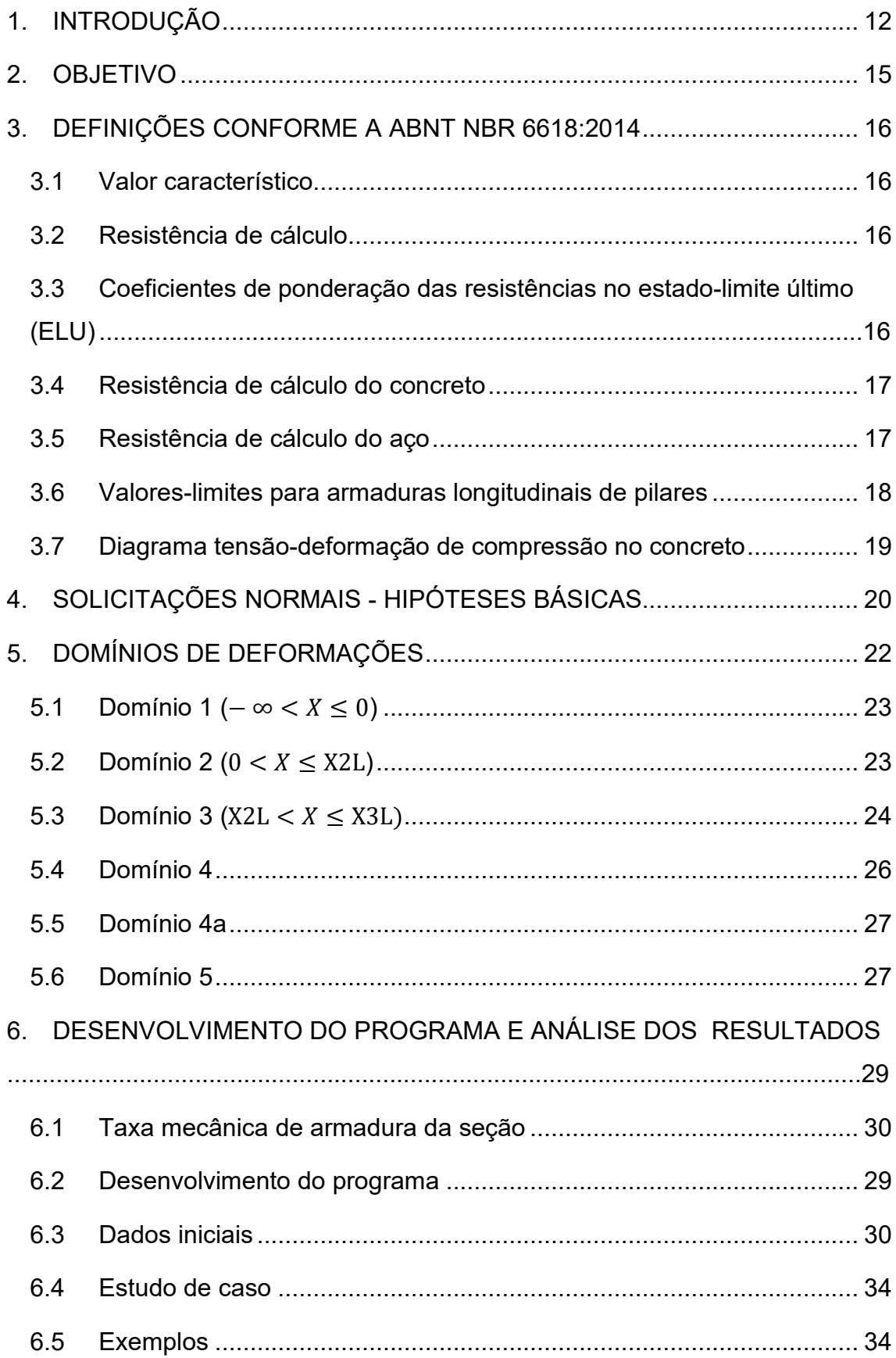

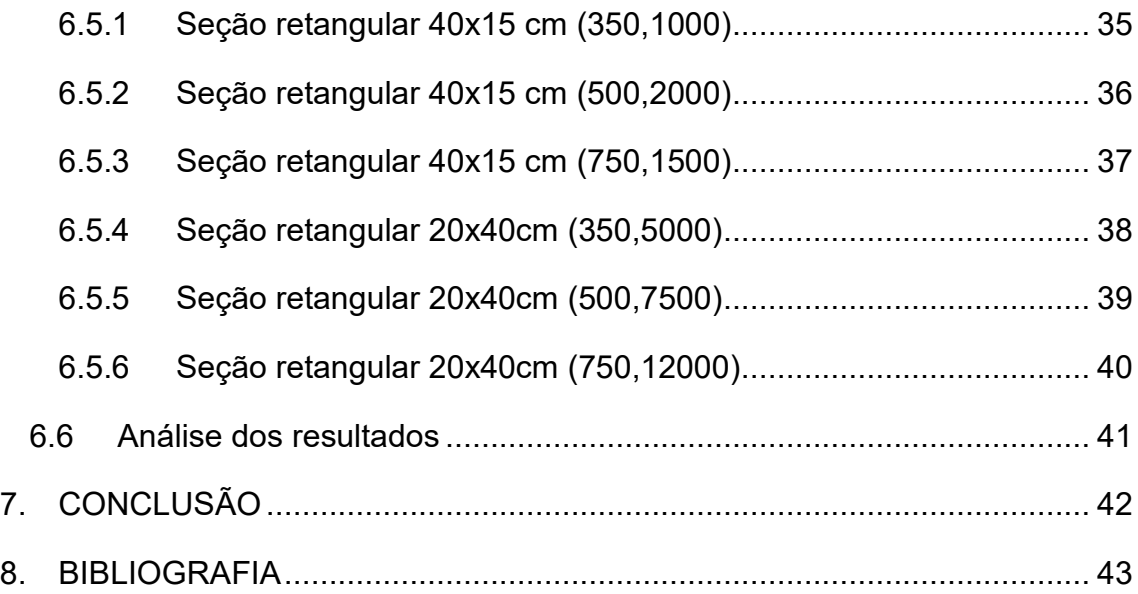

## <span id="page-12-0"></span>**1. INTRODUÇÃO**

O concreto armado tem sido utilizado há mais de 150 anos e é reconhecido como o material de construção mais utilizado no mundo, devido principalmente ao seu ótimo desempenho, economia e facilidade de produção. O concreto armado é a associação entre o concreto simples e barras de aço. O funcionamento conjunto dos dois materiais só se viabiliza devido às propriedades citadas a seguir:

- Aderência aço-concreto: responsável pela transferência das tensões de tração não absorvidas pelo concreto para as barras da armadura;
- Coeficientes de dilatação térmica do aço e do concreto praticamente iguais: garante que para variações normais de temperatura, como também em situação de incêndio extremo, não comprometerá a perfeita aderência aço-concreto;
- Proteção da armadura contra a corrosão: está relacionada com a durabilidade do concreto armado, podendo acontecer de duas formas distintas: proteção física e proteção química. A primeira é garantida quando se atende os requisitos de cobrimento mínimo, e a segunda ocorre devido à presença da cal no processo químico de produção do concreto, criando condições inibidoras da corrosão.

Um dos pontos mais importantes no detalhamento das peças de concreto armado é o cálculo da armadura necessária para resistir a solicitações normais (flexão normal ou oblíqua, simples ou composta). O dimensionamento é feito no estado limite último (de ruína), impondo que na seção mais solicitada é atingida a ruptura do concreto comprimido ou a deformação excessiva da armadura tracionada.

Quando o plano do carregamento ou da sua resultante é perpendicular à linha neutra, a flexão é dita normal. Quando o plano de carregamento não é normal à linha neutra, a flexão é oblíqua. Se não há força normal atuando na seção, temse a flexão simples. Se há força normal atuando na seção, tem-se a flexão composta. Um caso particular é a flexão pura, onde não há força cortante atuando, apenas o momento fletor.

Segundo o item 16.1 da ABNT NBR 6118:2014, o objetivo do dimensionamento, da verificação e do detalhamento é garantir segurança em relação aos estados limites último (ELU) e de serviço (ELS) da estrutura como um todo ou de cada uma de suas partes. Essa segurança exige que sejam respeitadas condições analíticas do tipo:

$$
S_d \le R_d \big( M_{S_d} \le M_{R_d} \big)
$$

Onde:

 $S_d$  - solicitação externa de cálculo;

 $R_d$  - resistência interna de cálculo.

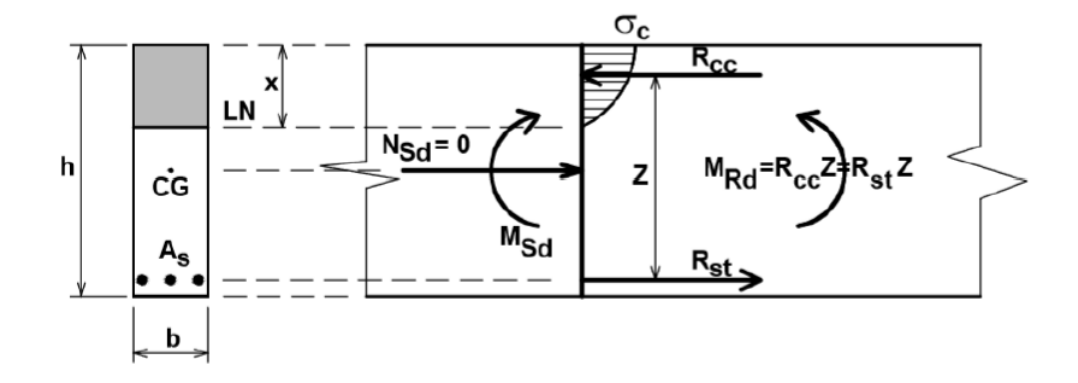

<span id="page-13-0"></span>**Figura 1:** Esforços solicitantes externos e internos na seção transversal. **Fonte:** [SILVA,](https://www.brasilit.com.br/produtos/painel-masterboard) N. A.. Apostila do Curso de Especialização em Engenharia de Estruturas.

O intuito deste trabalho é traçar um Diagrama de Interação NxM para qualquer tipo de seção retangular, com armadura simétrica, usando a ferramenta Excel. Sendo assim, inserindo os valores da força normal e do momento fletor, encontra-se um ponto, que por interpolação fornecerá a taxa mecânica de armadura da seção ( $\omega$ ). Com essa taxa  $\omega$ , encontra-se a armadura necessária  $(A_s)$ , que resistirá ao par (N, M) solicitante.

## <span id="page-15-0"></span>**2. OBJETIVO**

O presente trabalho visa o estudo de seções retangulares de concreto armado submetidas à flexão normal composta, considerando concreto do grupo I, de classe até C50 ( $f_{ck} \leq 50 MPa$ ). Como intuito, objetiva-se a desenvolver um programa capaz de:

- dimensionar seções retangulares de concreto armado submetidas à flexão normal composta, usando armaduras simétricas;
- traçar diagramas de interação (força normal x momento fletor) de cálculo para seções retangulares de concreto armado.

Deste modo, o usuário terá um ábaco com diversos valores de N e M em todos os domínios existentes para a seção desejada. Uma vez que o diagrama de interação esteja traçado, insere-se os valores da força normal (N) e do momento fletor (M) e encontra-se um ponto, que por interpolação fornecerá a taxa mecânica de armadura da seção ( $\omega$ ). Com essa taxa, encontrará a armadura necessária  $(A_s)$ , que resistirá ao par (N, M) solicitante. Com o valor de  $A_s$ , faz-se o detalhamento da seção.

## <span id="page-16-0"></span>**3. DEFINIÇÕES CONFORME A ABNT NBR 6618:2014**

### <span id="page-16-1"></span>**3.1 Valor característico**

O valor característico  $(f_k)$  da resistência de um lote de ensaios de um material é o valor que tem uma probabilidade alta de ser ultrapassado, a favor da segurança. No caso específico da resistência característica à compressão do concreto (fck), a probabilidade desse valor ser ultrapassado é de 95%. Pode-se determinar a resistência característica inferior  $(f_{k,inf})$  e a superior  $(f_{k,sup})$ , que são, respectivamente, menor e maior que a resistência média  $(f_m)$ . Para a ABNT NBR 6118:2014, a resistência característica inferior é admitida considerando apenas 5% de probabilidade de não ser atingido pelos elementos de um dado lote de material.

### <span id="page-16-2"></span>**3.2 Resistência de cálculo**

A resistência de cálculo  $(f_d)$  é dada pela expressão:

$$
f_d = \frac{f_k}{\gamma_m}
$$

Onde:

 $\gamma_m$  – coeficiente de ponderação das resistências.

## <span id="page-16-3"></span>**3.3 Coeficientes de ponderação das resistências no estado-limite último (ELU)**

Os valores para verificação no estado-limite último estão indicados na Tabela 1. Geralmente são adotados os coeficientes de ponderação da resistência do concreto  $(\gamma_c)$  e do aço  $(\gamma_s)$  das combinações normais.

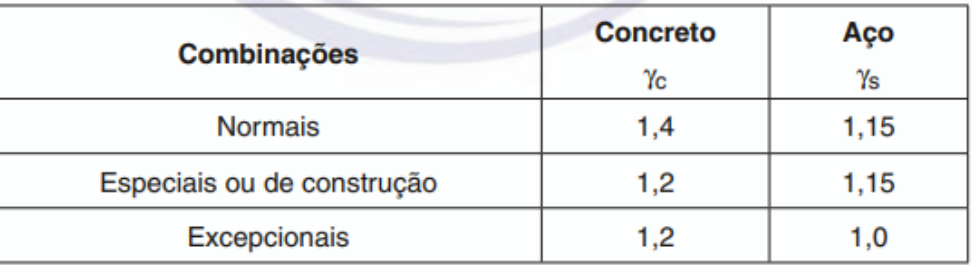

**Tabela 1:** Valores dos coeficientes  $\gamma_c$  e  $\gamma_s$ . **Fonte**: ABNT NBR 6118:2014.

### <span id="page-17-1"></span><span id="page-17-0"></span>**3.4 Resistência de cálculo do concreto**

A resistência de cálculo do concreto  $(f_{cd})$  é obtida em:

$$
f_{cd} = \frac{f_{ck}}{\gamma_c}
$$

$$
f_c = \alpha_c \times f_{cd} = 0.85 \times f_{cd}
$$

Onde:

 $f_{ck}$  – resistência à compressão característica do concreto;

 $f_c$  – resistência final à compressão do concreto (para concretos do grupo I, f<sub>ck</sub> ≤ 50 MPa, e seções em que sua largura não diminua a partir da LN para a borda comprimida, caso das seções retangulares, o valor  $\alpha_c$  = 0,85).

### <span id="page-17-2"></span>**3.5 Resistência de cálculo do aço**

A resistência de cálculo do aço  $(f_{yd})$  é obtida em:

$$
f_{yd} = \frac{f_{yk}}{\gamma_s}
$$

Sendo:

 $f_{yk}$  – resistência ao escoamento característica do aço.

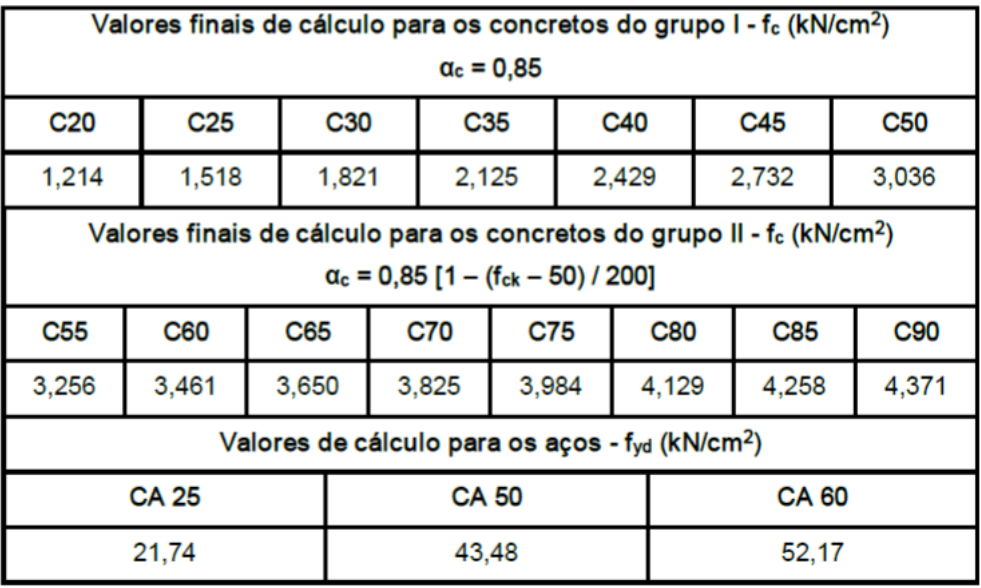

**Tabela 2:** Valores finais de cálculo para os concretos e aços usuais.

<span id="page-18-0"></span>**Fonte**: [SILVA,](https://www.brasilit.com.br/produtos/painel-masterboard) N. A.. Apostila do Curso de Especialização em Engenharia de Estruturas.

### <span id="page-18-1"></span>**3.6 Valores-limites para armaduras longitudinais de pilares**

#### a) Valores mínimos

A armadura longitudinal mínima deve ser:

$$
A_{s,min} = 15\% \times \frac{N_d}{f_{yd}} \ge 0.4\% \times A_c
$$

b) Valores máximos

A armadura longitudinal máxima deve ser:

$$
A_{s,m\acute{a}x} = 8\% \times A_c
$$

De acordo com a ABNT NBR 6118:2014, a máxima armadura permitida em pilares deve considerar inclusive a sobreposição de armadura existente em regiões de emenda, o que limitaria  $A_{s,m\acute{a}x} = 4\% A_{c}$ .

#### <span id="page-19-1"></span>**3.7 Diagrama tensão-deformação de compressão no concreto**

Conforme a ABNT NBR 6118:2014, o diagrama tensão-deformação do concreto à compressão a ser usado no cálculo, compõe-se de uma parábola de grau "n" (n = 2 para concretos do grupo I) que passa pela origem e tem seu vértice no ponto de abscissa  $\varepsilon_{c2}$  e ordenada 0,85  $\times f_{cd}$  (para grupo I) e de um segmento reto entre as deformações de  $\varepsilon_{c2}$  e  $\varepsilon_{cu}$  tangente à parábola e paralelo ao eixo das abscissas (Figura 2). Particularizando para concretos do grupo I ( $f_{ck} \le$ 50  $MPa$ ), o valor de  $\varepsilon_{c2} = 2\%$ <sub>0</sub> e de  $\varepsilon_{cu} = 3.5\%$ <sub>0</sub>.

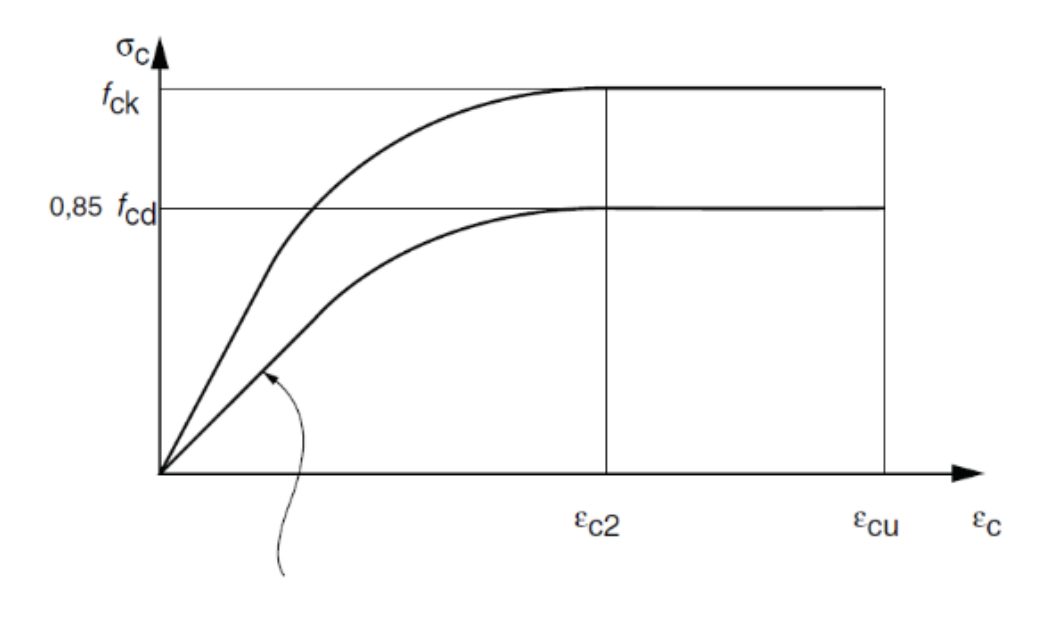

<span id="page-19-0"></span>
$$
\sigma_c = 0.85 \times f_{cd} \times \left[1 - \left(1 - \frac{\varepsilon_c}{\varepsilon_{cu}}\right)^n\right]
$$

**Figura 2:** Diagramas tensão-deformação idealizado. **Fonte:** ABNT NBR 6118:2014.

## <span id="page-20-0"></span>**4. SOLICITAÇÕES NORMAIS - HIPÓTESES BÁSICAS**

Conforme o item 17.2.2 da ABNT NBR 6118:2014, na análise dos esforços resistentes de uma seção de viga ou pilar submetida a uma solicitação normal (qualquer esforço que produza na seção transversal tensões normais), devem ser consideradas as seguintes hipóteses básicas:

- as seções transversais se mantêm planas após a deformação;
- a deformação das barras passivas aderentes em tração ou compressão deve ser a mesma do concreto em seu entorno;
- as tensões de tração no concreto, normais à seção transversal, devem ser desprezadas no ELU;
- para o encurtamento de ruptura do concreto nas seções não inteiramente comprimidas considera-se o valor convencional de 3,5 ‰ (domínios 3 a 4). Nas seções inteiramente comprimidas (domínio 5) admite-se que o encurtamento da borda mais comprimida, na ocasião de ruptura, varie de 3,5 ‰ a 2 ‰, mantendo-se inalterada e igual a 2 ‰ a deformação a 3/7 da altura total da seção, a partir da borda mais comprimida;
- para o alongamento máximo de ruptura do aço considera-se o valor convencional de  $\varepsilon_{cu} = 10\%$  (domínios 1 e 2) a fim de prevenir deformação plástica excessiva;
- a distribuição das tensões do concreto na seção se faz de acordo com o diagrama parábola-retângulo da Figura 3c com a tensão de pico igual a  $f_c = 0.85 f_{cd}$ . Permite-se a substituição desse, por um diagrama retangular simplificado de altura  $y = \lambda x$  (Figura 3d), onde o parâmetro  $\lambda =$ 0,8 para  $f_{ck} \leq 50 MPa$  (grupo I).

A tensão constante atuante até a profundidade y pode ser tomada igual a:

 $\alpha_c f_{cd}$  no caso da largura da seção, medida paralelamente à linha neutra, não diminuir a partir desta para a borda comprimida;

 $0.9 \alpha_c f_{cd}$  no caso contrário.

Sendo  $\alpha_c = 0.85$ , para o grupo I.

• as tensões nas armaduras devem ser obtidas a partir das suas deformações usando os diagramas tensão-deformação, com seus valores de cálculo.

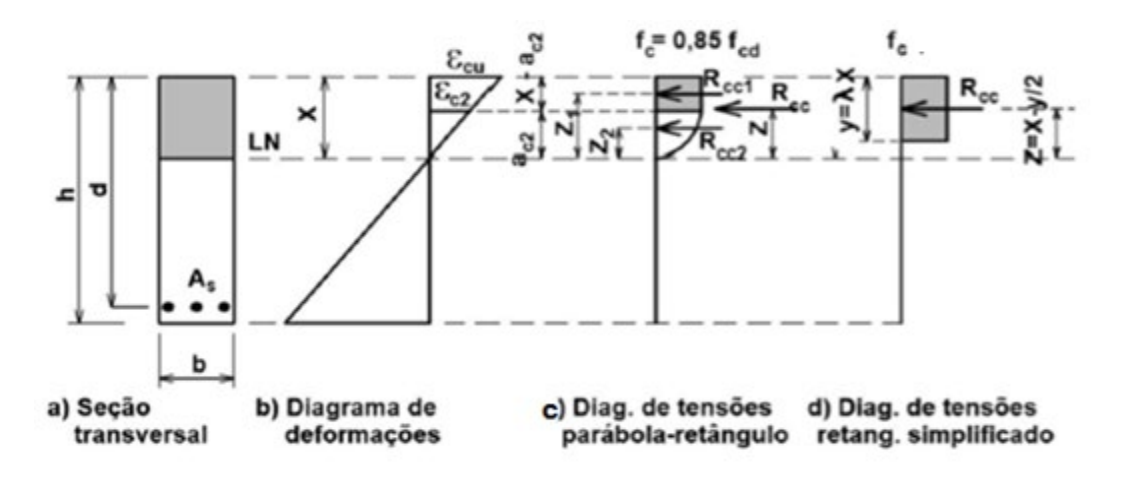

**Figura 3:** Diagramas tensão-deformação para o concreto.

<span id="page-21-0"></span>**Fonte:** [SILVA,](https://www.brasilit.com.br/produtos/painel-masterboard) N. A.. Apostila do Curso de Especialização em Engenharia de Estruturas.

## <span id="page-22-1"></span>**5. DOMÍNIOS DE DEFORMAÇÕES**

As configurações possíveis do diagrama de deformações correspondentes ao estado limite último para uma seção submetida a solicitações normais sugerem a delimitação de regiões, chamadas domínios de deformações, onde poderá estar contido o diagrama de deformações referente a um determinado caso de solicitação normal quando o estado limite último for atingido.

Na figura a seguir estão representados os domínios de deformações e as retas que correspondem aos limites entre cada um deles.

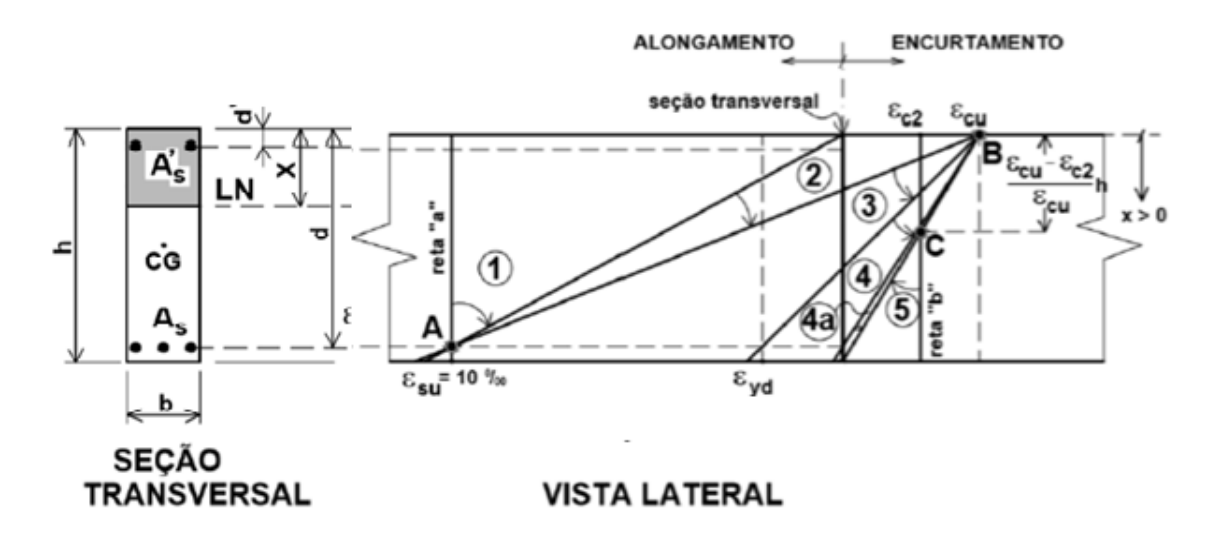

<span id="page-22-0"></span>**Figura 4:** Domínios de deformação da ABNT NBR 6118:2014. **Fonte:** [SILVA,](https://www.brasilit.com.br/produtos/painel-masterboard) N. A.. Apostila do Curso de Especialização em Engenharia de Estruturas.

Onde:

- b largura da seção retangular;
- h altura total da seção retangular;
- d altura útil da seção transversal;
- d' profundidade da armadura  $A'_{s}$ ;
- $X$  profundidade da linha neutra para o diagrama  $\sigma x \varepsilon$  parábola-retângulo;

#### <span id="page-23-0"></span>**5.1 Domínio 1 (− ∞**  $\lt X$  $\le$  **0)**

O domínio 1 de deformações começa na reta "a" (tração centrada), onde a seção solicitada é paralela à seção sem solicitação. Nessa situação o prolongamento dessas duas seções se cruzam no infinito, quando a profundidade da linha neutra vale  $X = -\infty$  (para cima). Continuando a solicitação da seção a partir da reta "a", pode-se dar uma pequena excentricidade da força normal de tração produzindo uma flexo-tração com alongamento maior na armadura  $A_s$  (mais tracionada). Para que se tenha um estado limite último o alongamento nessa armadura tem de ser  $\varepsilon_{su} = 10\%_0$ , valor da deformação da armadura  $A_s$  para todas as solicitações nesse domínio. Conforme Figura 4, todas as solicitações no domínio 1 passam pelo ponto A.

Girando-se em torno desse ponto, o domínio 1 abrange todas as solicitações desde a reta "a", onde  $X = -\infty$ , até numa situação limite onde a profundidade da linha neutra é nula, ou seja,  $X = 0$ . Nesse domínio a seção está inteiramente tracionada, com solicitações variando desde a tração centrada até flexo-tração (tração não uniforme) sem compressão.

### <span id="page-23-1"></span>**5.2 Domínio 2** ( $0 < X \leq X_{2L}$ )

Abrange os casos de flexão simples e composta. O ELU é atingido por deformação plástica excessiva da armadura, ou seja, ponto A. A seção transversal é parcialmente comprimida, até que no limite, seja atendido simultaneamente o ELU para a ruptura do concreto à compressão, ou seja,  $\varepsilon_c =$  $\varepsilon_{cu}$ .

A profundidade da LN varia desde  $X = 0$  até a profundidade limite  $X = X_{2L}$ , que por semelhança de triângulos na Figura 5, resulta:

$$
\frac{\varepsilon_{\text{cu}}}{X_{2\text{L}}} = \frac{\varepsilon_{\text{cu}} + 10}{d} \to X_{2\text{L}} = \frac{3.5}{3.5 + 10} \times d \to X_{2\text{L}} = 0.259 \times d
$$

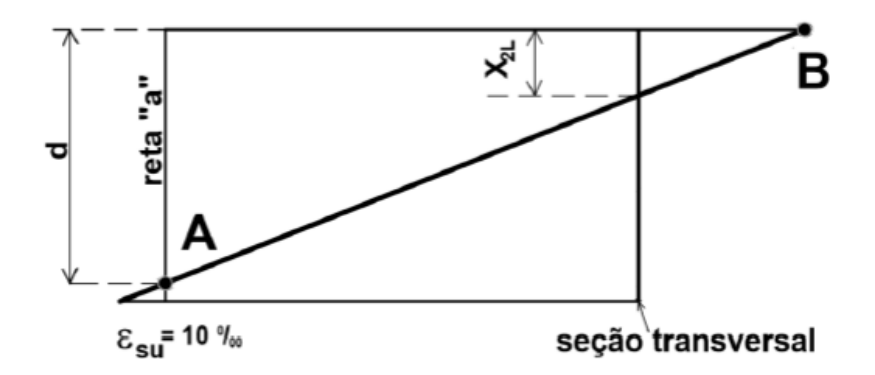

<span id="page-24-0"></span>**Figura 5:** Profundidade limite do domínio 2  $(X_{2L})$ . **Fonte:** [SILVA,](https://www.brasilit.com.br/produtos/painel-masterboard) N. A.. Apostila do Curso de Especialização em Engenharia de Estruturas.

Onde:

d - altura útil da seção, distância da borda mais comprimida da seção até o centro da armadura mais tracionada  $A_s$ ;

 $\varepsilon_{cu}$  - encurtamento de ruptura do concreto.

Deve-se lembrar que existem duas situações diversas neste domínio: a primeira é quando  $X \le d'$ , então  $A_s$  e  $A'_s$  estão tracionadas; e a segunda é quando  $X >$  $d'$ , tendo-se, assim,  $A_s$  tracionada e  $A'_s$  comprimida.

### <span id="page-24-1"></span>**5.3 Domínio 3**  $(X_{2L} < X \leq X_{3L})$

A partir do  $X_{2L}$  não se pode mais girar a seção pelo ponto A, o que produziria deformações superiores à  $\varepsilon_{cu}$  no concreto. Portanto, a parir desse ponto a seção deve girar em torno do ponto B, desde a deformação na armadura  $\varepsilon_{su} = 10\%$ até a deformação  $\varepsilon_{vd}$ , correspondente à tensão de escoamento de cálculo do aço. Esse domínio particular de deformação é o domínio 3, caracterizado basicamente pela flexão simples (seções subarmadas) e flexo-compressão com ruptura à compressão do concreto e com o escoamento da armadura  $A_s$ . A linha neutra varia desde a profundidade limite do domínio 2  $(X_{2L})$  até ao valor limite do domínio 3  $(X_{3L})$  (Figura 6).

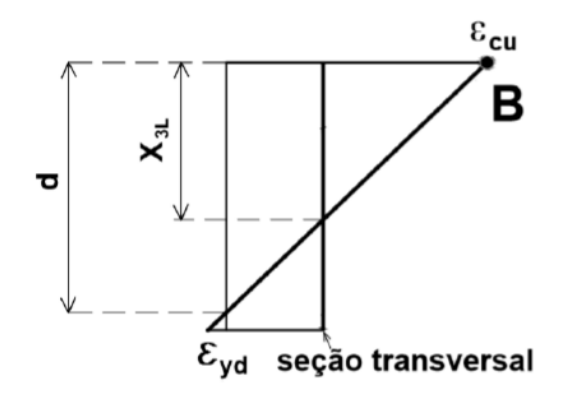

<span id="page-25-0"></span>**Figura 6:** Profundidade limite do domínio 3  $(X_{3L})$ . **Fonte:** [SILVA,](https://www.brasilit.com.br/produtos/painel-masterboard) N. A.. Apostila do Curso de Especialização em Engenharia de Estruturas.

Como as deformações do aço nesse domínio estão no intervalo  $\varepsilon_{yd} \le \varepsilon_s \le 10\%$ <sub>0</sub>, a tensão na armadura  $A_s$  é constante e igual à  $f_{yd}$ . Na Figura 6 o valor  $X_{3L}$ também é obtido por semelhança de triângulos resultando em:

$$
\frac{\varepsilon_{\text{cu}}}{X_{3\text{L}}} = \frac{\varepsilon_{\text{cu}} + \varepsilon_{\text{yd}}}{d} \to X_{3\text{L}} = \frac{\varepsilon_{\text{cu}}}{\varepsilon_{\text{cu}} + \varepsilon_{\text{yd}}} \times d \to X_{3\text{L}} = \frac{\varepsilon_{\text{cu}}}{\varepsilon_{\text{cu}} + \frac{f_{\text{yd}}}{E_{\text{s}}}} \times d \to X_{3\text{L}} = \frac{3.5}{3.5 \times 1.5} \times d \to X_{3\text{L}} = 0.628 \times d
$$

$$
3.5 + \frac{1.15}{21}
$$

Nota-se na equação acima que as profundidades absoluta  $(X_{3L})$  e relativa ( $\xi_{3L}$  = X3L / d) limites do domínio 3 dependem do tipo de aço usado e do grupo do concreto. Os valores relativos desse domínio estão apresentados na Tabela 3, juntamente com os do domínio 2, que só dependem do grupo do concreto. Neste trabalho serão usados apenas concretos de classes até C50.

| Deformações limites do concreto e profundidades relativas dos domínios 2 e 3 |                      |                          |                     |                                      |                          |                           |
|------------------------------------------------------------------------------|----------------------|--------------------------|---------------------|--------------------------------------|--------------------------|---------------------------|
| <b>CLASSE</b>                                                                | $\epsilon_{c2}$<br>‰ | $\epsilon_{\rm cu}$<br>‰ | ξ2ι=<br>$X_{2,L}/d$ | E <sub>3L</sub> =X <sub>3,L</sub> /d |                          |                           |
|                                                                              |                      |                          |                     | <b>CA 25</b>                         | <b>CA 50</b>             | <b>CA 60</b>              |
|                                                                              |                      |                          |                     | $\epsilon_{yd} = 1,035\%$            | $\epsilon_{yd} = 2,070%$ | $\epsilon_{yd} = 2,484\%$ |
| Até C50                                                                      | 2,000                | 3,500                    | 0,259               | 0,772                                | 0,628                    | 0,585                     |
| C <sub>55</sub>                                                              | 2,199                | 3,125                    | 0,238               | 0,752                                | 0,602                    | 0,557                     |
| <b>C60</b>                                                                   | 2,288                | 2,884                    | 0,224               | 0,736                                | 0,582                    | 0,537                     |
| C65                                                                          | 2,357                | 2,737                    | 0,215               | 0,726                                | 0,569                    | 0,524                     |
| C70                                                                          | 2,416                | 2,656                    | 0,210               | 0,720                                | 0,562                    | 0,517                     |
| C75                                                                          | 2,468                | 2,618                    | 0,207               | 0,717                                | 0,558                    | 0,513                     |
| <b>C80</b>                                                                   | 2,516                | 2,604                    | 0,207               | 0,716                                | 0,557                    | 0,512                     |
| C85                                                                          | 2,559                | 2,600                    | 0,206               | 0,715                                | 0,557                    | 0,511                     |
| <b>C90</b>                                                                   | 2,600                | 2,600                    | 0,206               | 0,715                                | 0,557                    | 0,511                     |

**Tabela 3:** Valores limites de  $\varepsilon$  para o concreto e  $\xi$ <sup>*L*</sup> para os domínios.

<span id="page-26-0"></span>**Fonte:** [SILVA,](https://www.brasilit.com.br/produtos/painel-masterboard) N. A.. Apostila do Curso de Especialização em Engenharia de Estruturas.

#### <span id="page-26-1"></span>**5.4 Domínio 4**

No domínio 4 a seção continua girando em torno do ponto B desde a posição final do domínio 3 até que, a deformação na armadura  $A_s$ , seja nula. Embora possível, nesse domínio o dimensionamento à flexão simples (seções superarmadas) deve ser evitado por questões econômicas. A armadura  $A_s$  trabalha com uma tensão de tração menor ou igual à  $f_{vd}$ , não aproveitando de forma racional o material constituinte mais caro do concreto armado. Portanto, a solicitação preponderante desse domínio deve ser a flexo-compressão.

A profundidade limite desse domínio é  $X_{4L} = d$ , ficando a profundidade relativa:

$$
\xi_{4L}=1
$$

#### <span id="page-27-0"></span>**5.5 Domínio 4a**

Na Figura 4 ainda se pode girar em torno do ponto B até que seção tenha deformação nula na fibra inferior mais tracionada. Isso caracteriza um domínio de deformação muito pequeno que recebe um nome secundário, domínio 4a, caracterizado pela flexo-compressão com ambas as armaduras comprimidas. A linha neutra varia de d até a altura total da peça h.

#### <span id="page-27-1"></span>**5.6 Domínio 5**

Se continuasse a girar em torno do ponto B a seção transversal estaria inteiramente comprimida e nessa situação o encurtamento na fibra a  $\{[(\varepsilon_{cu} - \varepsilon_{c2})/\tilde{\varepsilon}_{cu}] * h\}$  da borda mais comprimida seria maior que  $\varepsilon_{c2}$ , o que contraria a hipótese básica 4, ou seja: em peças inteiramente comprimidas o encurtamento da fibra mais comprimida varia de  $\varepsilon_{cu}$  a  $\varepsilon_{c2}$ , desde que a  $\{[(\varepsilon_{cu} - \varepsilon_{c2})/\text{-}\varepsilon_{cu}] * h\}$  dessa borda o encurtamento seja constante e igual a  $\varepsilon_{c2}$ (Figuras 4 e 7). Isso significa que no domínio 5 a seção gira em torno de um terceiro ponto, o C. Esse domínio se caracteriza por peças submetidas à flexocompressão com as armaduras comprimidas, até a situação limite da compressão centrada, reta b, onde o concreto e o aço têm a mesma deformação igual a  $\varepsilon_{c2}$ .

A Figura 7 representa a situação de deformação correspondente ao final do domínio 4a e ao início do domínio 5. Nessa situação, onde  $X = h$ , as distâncias  $a_{0-2} a_{2-n}$  (particularizadas para concretos do grupo I) são obtidas por regra de três simples, resultando:

$$
\frac{\varepsilon_{\text{cu}}}{h} = \frac{\varepsilon_{\text{c2}}}{a_{0-2}}
$$

$$
a_{0-2} = \frac{4}{7} \times h \to a_{2-u} = \frac{3}{7} \times h
$$

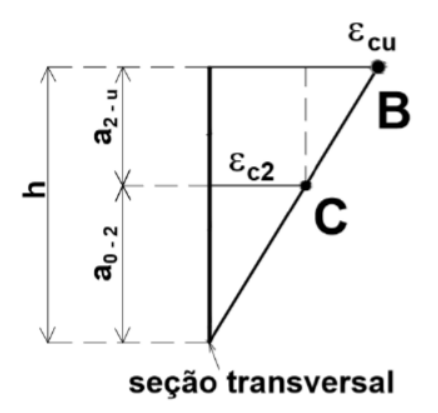

<span id="page-28-0"></span>**Figura 7:** Profundidade limite do domínio 5. **Fonte:** [SILVA,](https://www.brasilit.com.br/produtos/painel-masterboard) N. A.. Apostila do Curso de Especialização em Engenharia de Estruturas.

Naturalmente nesse domínio a flexão simples não é possível, sendo o mesmo caracterizado pela flexo-compressão com excentricidades maiores e capazes de comprimir inteiramente a seção transversal. Esse domínio vai desde a situação mostrada na Figura 7 até a reta "b", da compressão centrada, onde a profundidade limite da linha neutra vale  $X_{5L} = +\infty$ .

## <span id="page-29-0"></span>**6. DESENVOLVIMENTO DO PROGRAMA E ANÁLISE DOS RESULTADOS**

#### <span id="page-29-1"></span>**6.1 Desenvolvimento do programa**

No domínio 1, para  $X = -\infty$ ,  $\varepsilon_s = \varepsilon'_s = 10\%$ , o que implica em  $\sigma'_s = \sigma_s = f_{yd}$ . Como as armaduras são simétricas e a resistência à tração do concreto é desprezada, nesta posição da LN a força  $N_d = (A'_s + A_s) \times f_{vd}$  e  $M_d = 0$ . No final do domínio 1, onde  $X = 0$ , a deformação na armadura A's vale  $\varepsilon$ 's = 10‰ (d' / d). Considerando aço CA 50 (εyd = 2,07‰), se (d' / d) > 0,207 e portanto ε's >  $\varepsilon_{\text{yd}}$  = 2,07‰, o domínio 1 se resume a um ponto (N<sub>d</sub> = A<sub>s,tot</sub>f<sub>yd</sub>, M<sub>d</sub> = 0). Se (d' / d) ≤ 0,207 existe uma profundidade X<sub>1</sub> ≤ 0 (acima da seção), em que  $ε$ 's =  $ε$ <sub>Vd</sub> e desde X = -  $\infty$  até X = X<sub>1</sub> o par (N<sub>d</sub>, M<sub>d</sub>) é constante e igual ao par (N<sub>d</sub> = A<sub>s,tot</sub>f<sub>yd</sub>,  $M_d = 0$ ). Por semelhança de triângulo tem-se:

$$
X_1 = \frac{(d \times \varepsilon_{yd}) - (10 \times d')}{10 - \varepsilon_{yd}}
$$

O comprimento  $X_1$  é dividido em *j* partes iguais e são calculados *j* valores distintos de N e M, que serão *plotados* e ligados gerando o diagrama NxM para o domínio 1.

No domínio 2, a profundidade varia de  $X = 0$  até  $X = X_{2L}$ . Da mesma forma que foi feito no domínio 1, essa distância será dividida em *k* novas parte iguais, e serão calculados *k* valores distintos de N e M. Deve-se lembrar, como já visto anteriormente, que se uma determinada posição intermediária deste domínio o  $X < d'$ , a armadura  $A'_{s}$  estará tracionada e isso implicará em valores de cálculo diferentes para determinar os valores de N e M. Neste domínio, como  $\varepsilon_s$  é constante igual 10‰, a armadura A<sub>s</sub> trabalhará com  $\sigma_s = f_{vd}$ . Os *k* pontos N e M serão *plotados*

O domínio 3 funciona do mesmo jeito que o domínio anterior, não precisa calcular o  $\varepsilon_{s}$ , somente calcula-se o  $\varepsilon'_{s}$ . Este intervalo foi dividido em *m* partes iguais e para cada um desses *m* valores serão calculados novos valores N e M.

No domínio 4 e 4a, é necessário calcular o  $\varepsilon_s$  e o  $\varepsilon'_{s}$ . Este domínio foi dividido em *n* partes, resultando novos pares de N e M.

No domínio 5 o X vai de  $h$  até +∞. Para valores  $X < 1.25 \times h$ ,  $y < h$  e, consequentemente, a resultante de compressão do concreto é menor que  $A_c \times f_c$ . A partir de  $X = 1.25 \times h$  ( $y = 0.8 \times X = h$ ), a resultante de compressão no concreto vai ser sempre  $A_c \times f_c$  até  $X = +\infty$ , e ainda não produzirá momento. Em todas as posições possíveis deste domínio, as armaduras  $A'_{s}$  e  $A_{s}$  terão deformações distintas, menos para  $X = +\infty$ , quando  $\varepsilon_c = \varepsilon_s = \varepsilon_s' = 2\%$  (grupo I) e  $\sigma_s = E_s \times \varepsilon_s = 21000 \times 2\% = 42 \text{ kN/cm}^2$ , resultando N<sub>d</sub> = Acfc + (A<sub>s</sub> + A's) x 42  $($ tração $)$  e M<sub>d</sub> = 0.

#### <span id="page-30-0"></span>**6.2 Taxa mecânica de armadura da seção**

Inicialmente é feito o diagrama de interação NxM variando a posição da LN desde  $X = -\infty$  a  $X = +\infty$ , considerando que a seção não tem armadura, ou seja, a taxa mecânica  $\omega$  = 0. Para todos os outros diagramas, essa taxa mecânica  $(\omega)$ vai variar até 1,25, conforme demonstrado abaixo. Considerando que há trechos com emendas dos pilares, a armadura máxima é 4%  $\times$  A<sub>c</sub>.

$$
\omega = \frac{A_s \times f_{yd}}{A_c \times f_{cd}} \to \omega = \rho \times \frac{f_{yd}}{f_{cd}} \to \omega = \frac{4}{100} \times \frac{\frac{500}{1,15}}{\frac{20}{1,4}} \to \omega = 1,22 \cong 1,25
$$

E para *plotar* o ábaco, serão necessários vários diagramas de interação N x M, por isso, adotou-se a variação de 0,05 para a taxa mecânica, criando-se 26 diagramas

### <span id="page-30-1"></span>**6.3 Dados iniciais**

Foi desenvolvido um programa com auxílio da ferramenta Excel, onde ao inserir alguns dados da seção retangular (b, h, d'), do tipo de concreto (fck) e aço (fyk) utilizados e considerando a armadura simétrica, é possível traçar um diagrama

de interação NxM. Será apresentado abaixo a parte inicial do programa, onde deve ser preenchidas as células em cinza com as informações desejada de acordo com o tipo de seção, enquanto as células brancas estão sendo calculadas automaticamente.

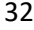

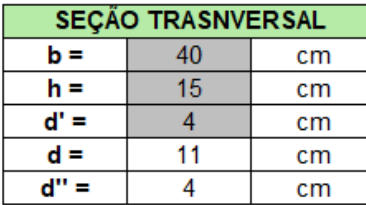

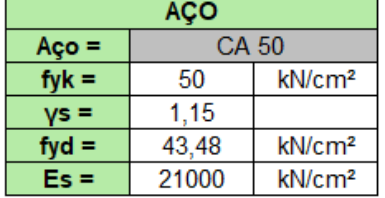

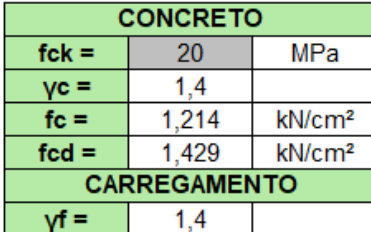

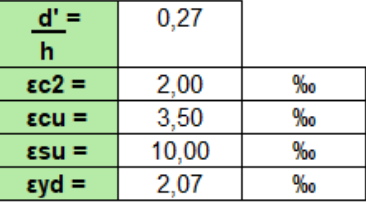

#### **Tabela 4:** Dados iniciais. **Fonte**: Autora.

<span id="page-32-0"></span>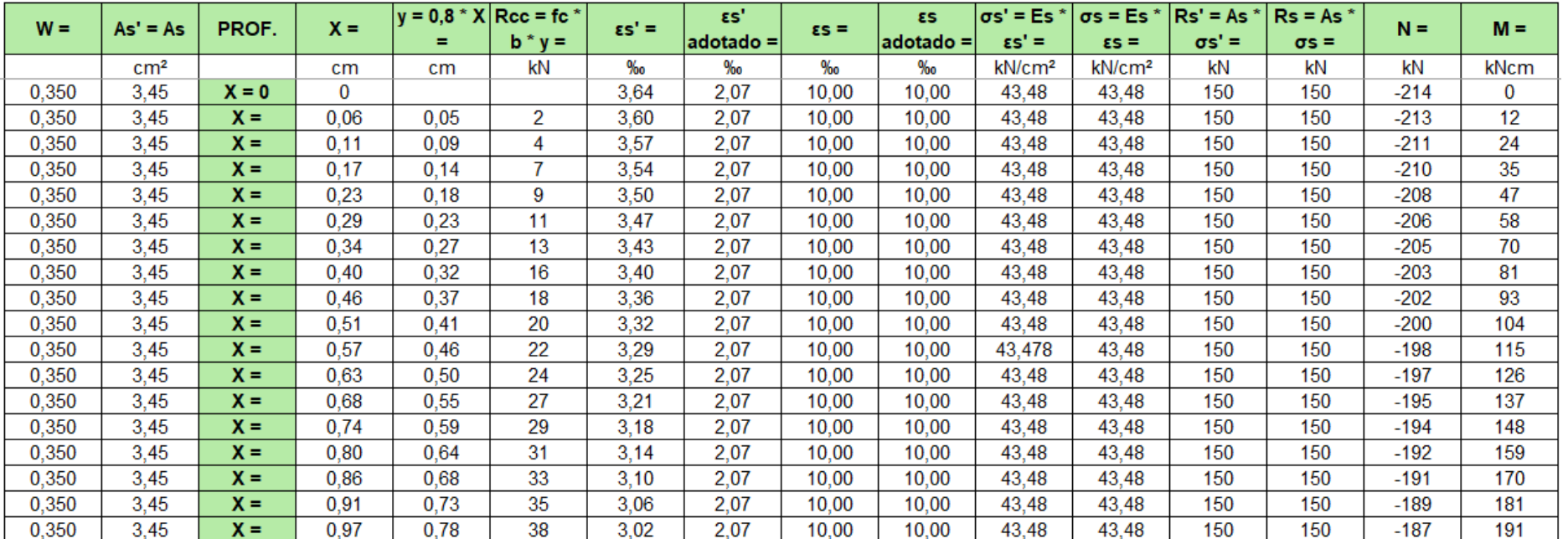

<span id="page-32-1"></span>**Tabela 5:** Programa. **Fonte**: Autora.

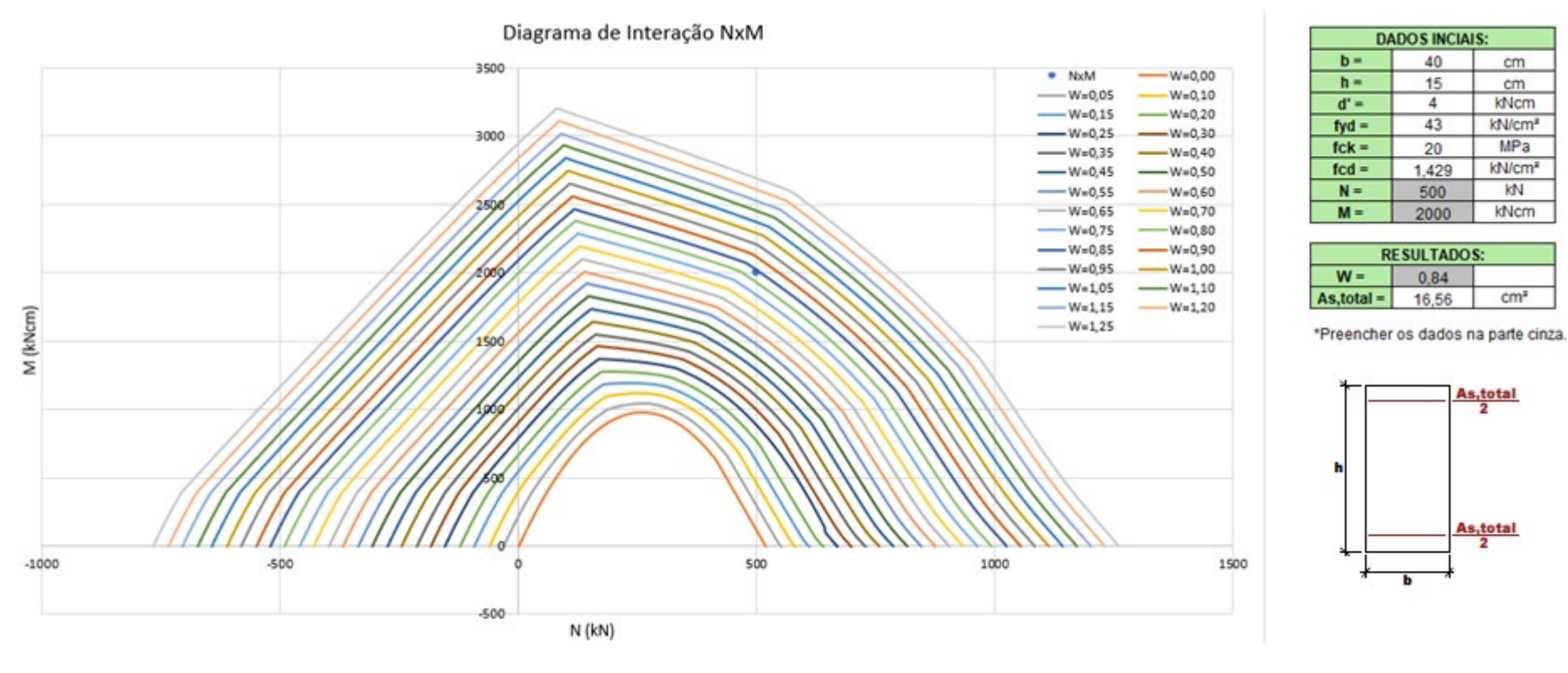

<span id="page-33-0"></span>**Figura 8:** Diagrama de Interação com seção 20x40cm (500,2000). **Fonte**: Autora.

<span id="page-33-1"></span>**Tabela 6:** Valores de N e M,  $\omega \in A_{s,total}$ **Fonte**: Autora.

#### <span id="page-34-0"></span>**6.4 Estudo de caso**

No diagrama de interação NxM são usualmente apresentados a taxa mecânica  $ω$  que varia de zero, com intervalos  $Δω = 0.05$ , até a  $ω_{m\acute{a}x} = 1.25$ . Nesses ábacos entra-se com os valores de N e M e encontra-se um ponto, que por interpolação fornecerá taxa  $\omega$ . Com essa taxa encontra-se a armadura  $A_{s,total} =$  $\left[\omega \times (A_c \times f_{cd})/f_{yd}\right]$  que resistirá ao par (N, M) solicitante. Com o valor de  $A_{s, total}$ , é possível fazer o detalhamento da seção transversal que originou o ábaco.

#### <span id="page-34-1"></span>**6.5 Exemplos**

## <span id="page-35-1"></span>*6.5.1 Seção retangular 40x15 cm (350,1000)*

Seção retangular:  $b = 40$  cm,  $h = 15$  cm e  $d' = 4$  cm

$$
\frac{d'}{h} = 0.27
$$

Dados do aço:  $f_{yd} = 43,48 \text{ kN/cm}^2$ 

Dados do concreto:  $f_{ck} = 20 MPa$  e  $f_{cd} = 1.429 RN/cm^2$ 

Força normal:  $N = 350 kN$ 

Momento fletor:  $M = 1.000$  kNcm

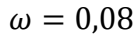

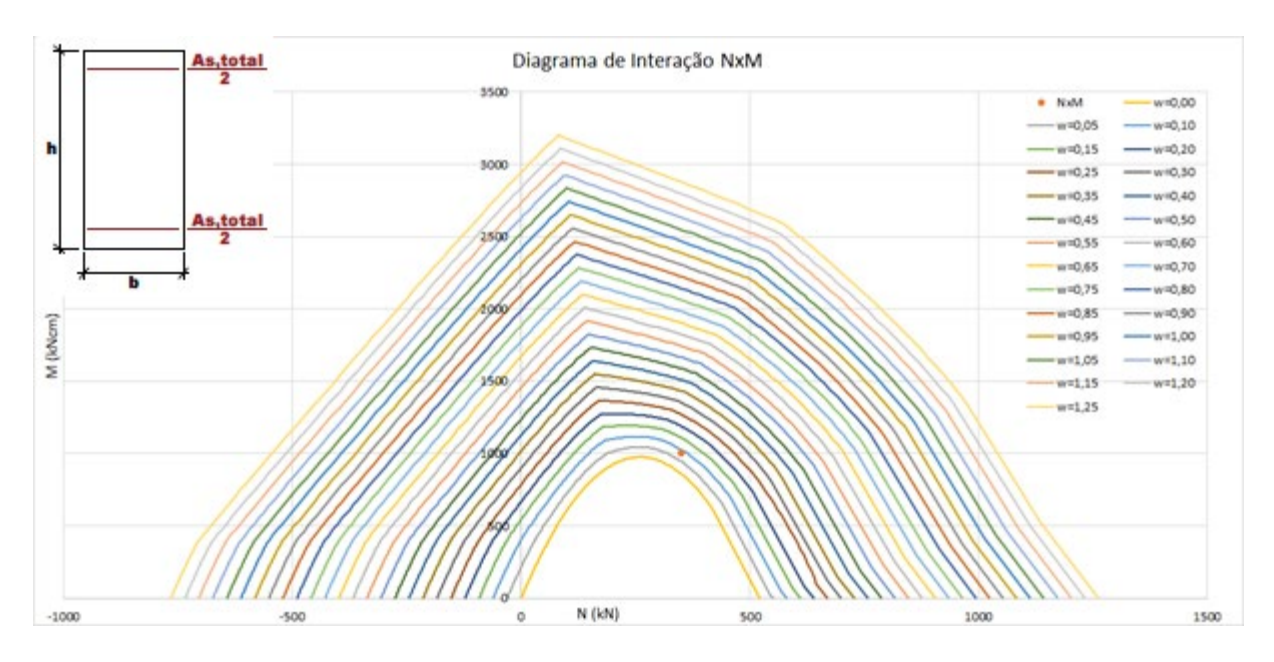

<span id="page-35-0"></span>**Figura 9:** Diagrama de Interação com seção 40x15cm (350,1000). **Fonte**: Autora.

$$
\omega = \frac{A_{s, total} * f_{yd}}{A_c * f_{cd}} \to A_{s, total} = \frac{\omega * A_c * f_{cd}}{f_{yd}} \to A_{s, total} = \frac{0.08 \times (40 \times 15) \times 1.429}{43.48} \to A_{s, total} = 1.58 \text{ cm}^2
$$

## <span id="page-36-1"></span>*6.5.2 Seção retangular 40x15 cm (500,2000)*

Seção retangular:  $b = 40$  cm,  $h = 15$  cm e  $d' = 4$  cm

$$
\frac{d'}{h} = 0.27
$$

Dados do aço:  $f_{yd} = 43,48 \text{ kN/cm}^2$ 

Dados do concreto:  $f_{ck} = 20 MPa$  e  $f_{cd} = 1.429 RN/cm^2$ 

Força normal:  $N = 500 kN$ 

Momento fletor:  $M = 2.000$  kNcm

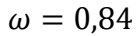

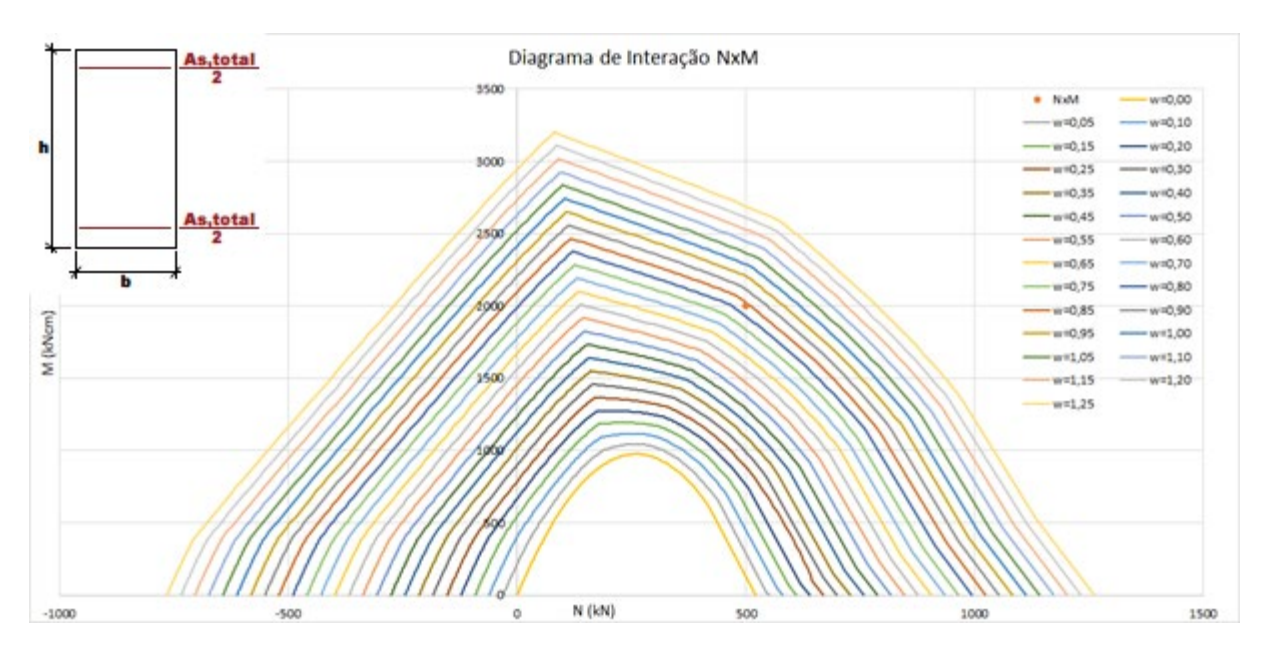

<span id="page-36-0"></span>**Figura 10:** Diagrama de Interação com seção 40x15cm (500,2000). **Fonte**: Autora.

$$
\omega = \frac{A_{s,total} * f_{yd}}{A_c * f_{cd}} \rightarrow A_{s,total} = \frac{\omega * A_c * f_{cd}}{f_{yd}} \rightarrow
$$
  

$$
A_{s,total} = \frac{0.84 \times (40 \times 15) \times 1.429}{43.48} \rightarrow A_{s,total} = 16.56 \text{ cm}^2
$$

## <span id="page-37-1"></span>*6.5.3 Seção retangular 40x15 cm (750,1500)*

Seção retangular:  $b = 40$  cm,  $h = 15$  cm e  $d' = 4$  cm

$$
\frac{d'}{h} = 0.27
$$

Dados do aço:  $f_{yd} = 43,48 \text{ kN/cm}^2$ 

Dados do concreto:  $f_{ck} = 20 MPa$  e  $f_{cd} = 1.429 RN/cm^2$ 

Força normal:  $N = 750 kN$ 

Momento fletor:  $M = 1.500$  kNcm

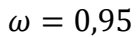

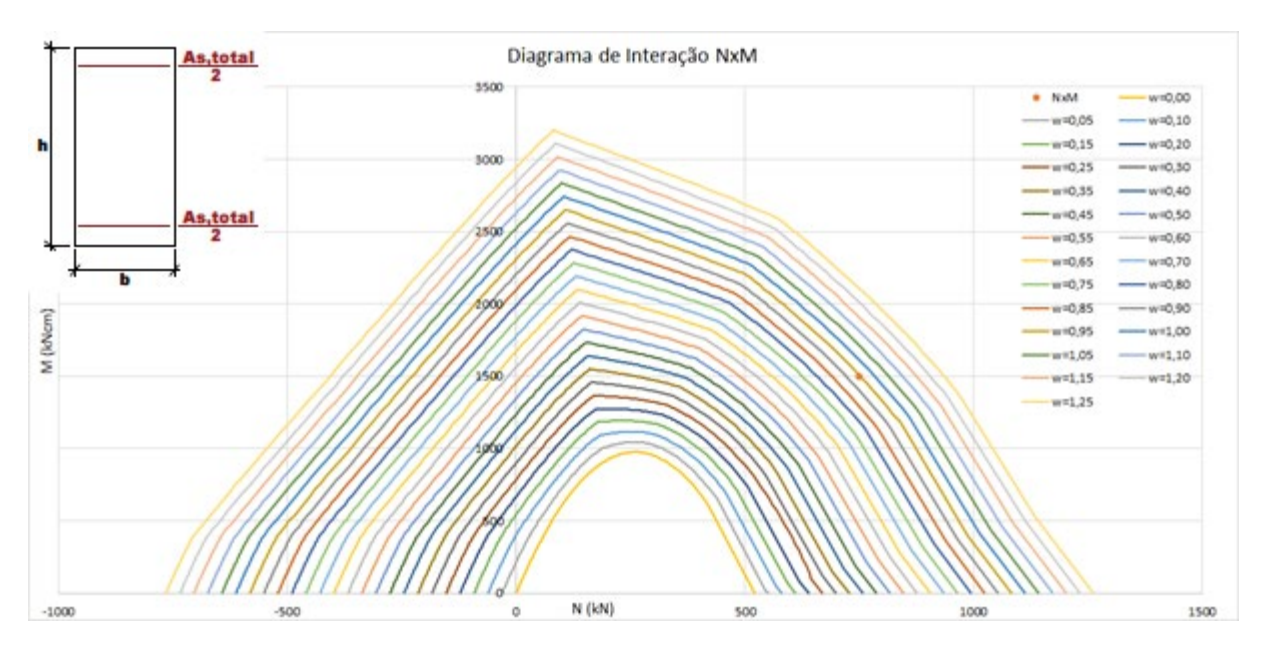

<span id="page-37-0"></span>**Figura 11:** Diagrama de Interação com seção 40x15cm (750,1500). **Fonte**: Autora.

$$
\omega = \frac{A_{s,total} * f_{yd}}{A_c * f_{cd}} \rightarrow A_{s,total} = \frac{\omega * A_c * f_{cd}}{f_{yd}} \rightarrow
$$
  

$$
A_{s,total} = \frac{0.95 \times (40 \times 15) \times 1.429}{43.48} \rightarrow A_{s,total} = 18.73 \text{ cm}^2
$$

### <span id="page-38-1"></span>*6.5.4 Seção retangular 20x40cm (350,5000)*

Seção retangular:  $b = 20$  cm,  $h = 40$  cm e  $d' = 4$  cm

$$
\frac{d'}{h}=0,10
$$

Dados do aço:  $f_{yd} = 43,48 \text{ kN/cm}^2$ 

Dados do concreto:  $f_{ck} = 20 MPa$  e  $f_{cd} = 1,429 RN/cm<sup>2</sup>$ 

Força normal:  $N = 350 kN$ 

Momento fletor:  $M = 5.000$  kNcm

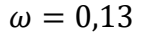

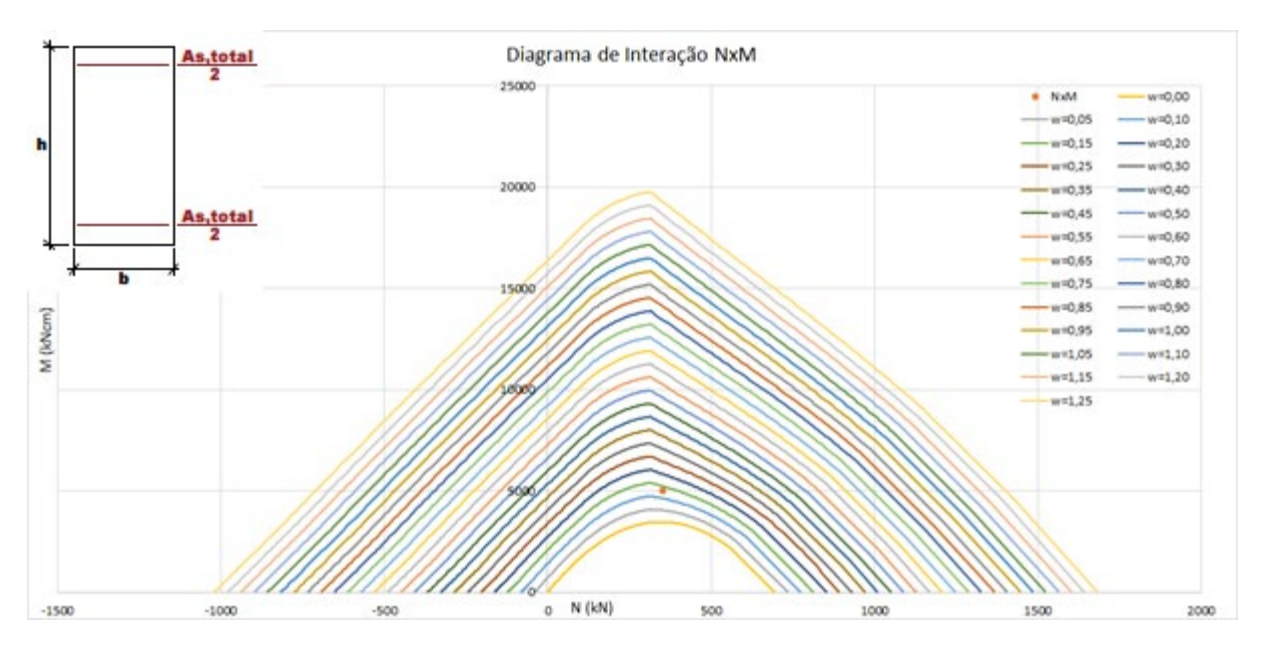

<span id="page-38-0"></span>**Figura 12:** Diagrama de Interação com seção 20x40cm (350,5000). **Fonte**: Autora.

$$
\omega = \frac{A_{s,total} * f_{yd}}{A_c * f_{cd}} \to A_{s,total} = \frac{\omega * A_c * f_{cd}}{f_{yd}} \to
$$

$$
A_{s,total} = \frac{0.13 \times (20 \times 40) \times 1.429}{43.48} \to A_{s,total} = 3.42 \text{ cm}^2
$$

## <span id="page-39-1"></span>*6.5.5 Seção retangular 20x40cm (500,7500)*

Seção retangular:  $b = 20$  cm,  $h = 40$  cm e  $d' = 4$  cm

$$
\frac{d'}{h}=0,10
$$

Dados do aço:  $f_{yd} = 43,48 \text{ kN/cm}^2$ 

Dados do concreto:  $f_{ck} = 20 MPa$  e  $f_{cd} = 1.429 RN/cm^2$ 

Força normal:  $N = 500 kN$ 

Momento fletor:  $M = 7.500$  kNcm

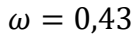

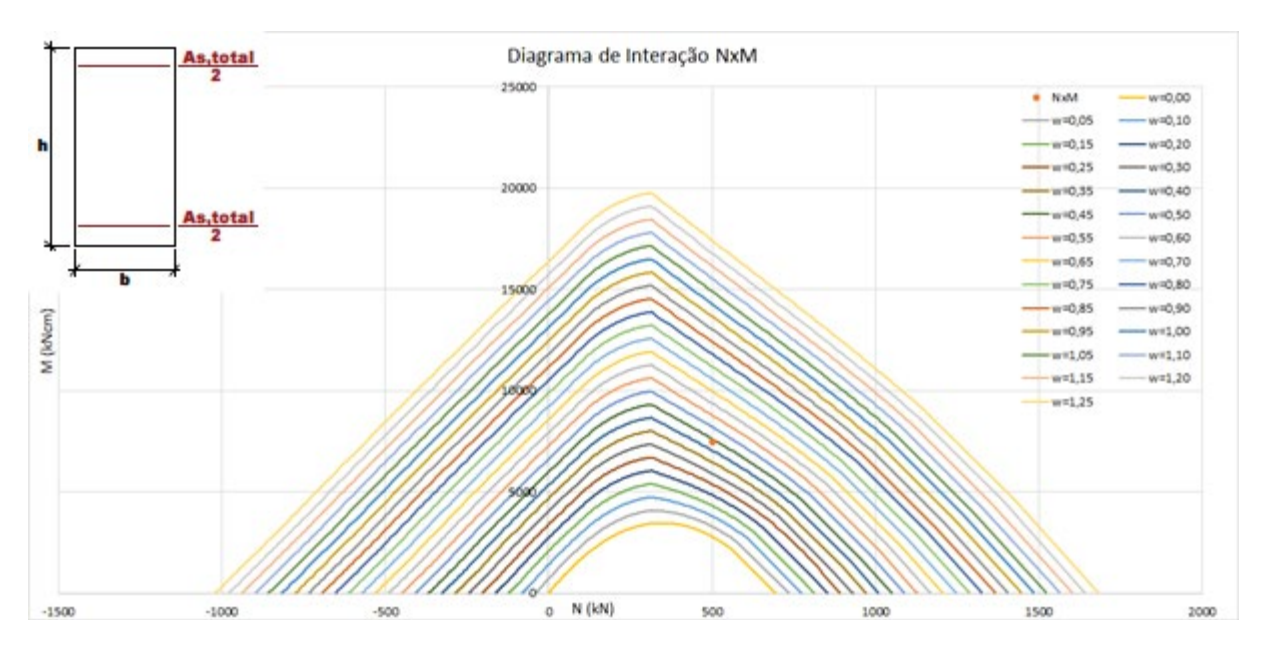

<span id="page-39-0"></span>**Figura 13:** Diagrama de Interação com seção 20x40cm (500,7500). **Fonte**: Autora.

$$
\omega = \frac{A_{s,total} * f_{yd}}{A_c * f_{cd}} \to A_{s,total} = \frac{\omega * A_c * f_{cd}}{f_{yd}} \to
$$
  

$$
A_{s,total} = \frac{0.43 \times (20 \times 40) \times 1.429}{43.48} \to A_{s,total} = 11.30 \text{ cm}^2
$$

## <span id="page-40-1"></span>*6.5.6 Seção retangular 20x40cm (750,12000)*

Seção retangular:  $b = 20$  cm,  $h = 40$  cm e  $d' = 4$  cm

$$
\frac{d'}{h}=0,10
$$

Dados do aço:  $f_{yd} = 43,48 \text{ kN/cm}^2$ 

Dados do concreto:  $f_{ck} = 20 MPa$  e  $f_{cd} = 1.429 RN/cm^2$ 

Força normal:  $N = 750 kN$ 

Momento fletor:  $M = 12.000$  kNcm

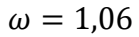

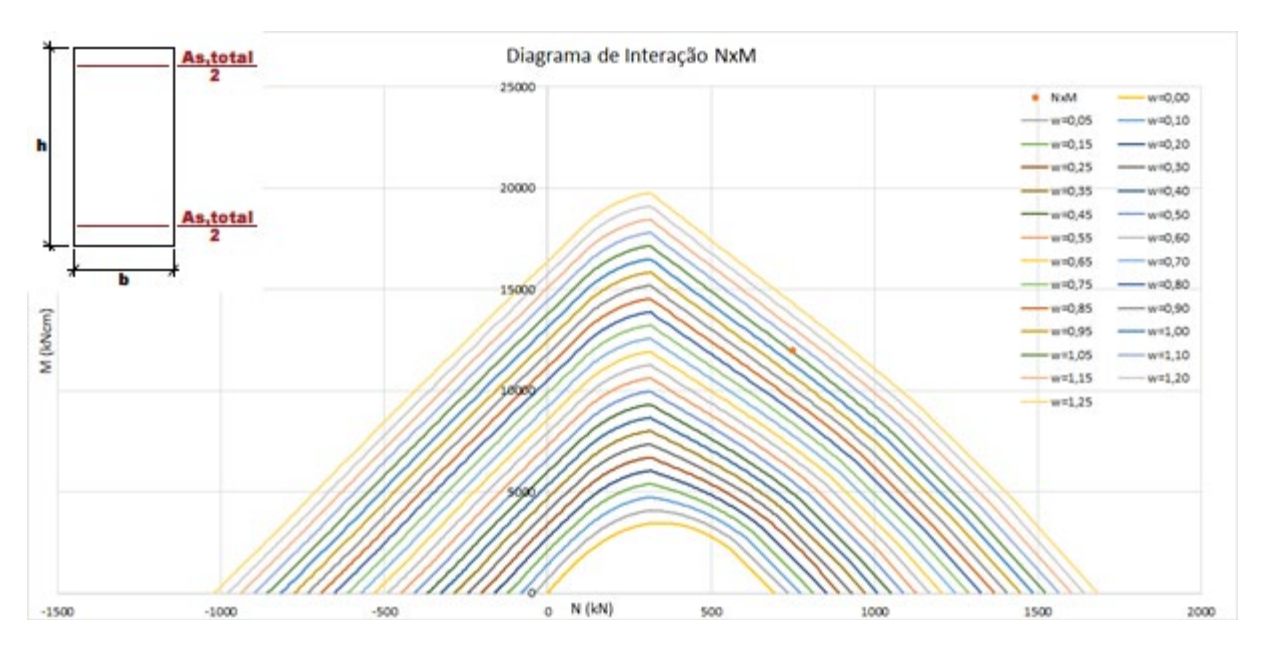

<span id="page-40-0"></span>**Figura 14:** Diagrama de Interação com seção 20x40cm (750,12000). **Fonte**: Autora.

$$
\omega = \frac{A_{s,total} * f_{yd}}{A_c * f_{cd}} \to A_{s,total} = \frac{\omega * A_c * f_{cd}}{f_{yd}} \to
$$
  

$$
A_{s,total} = \frac{1,06 \times (20 \times 40) \times 1,429}{43,48} \to A_{s,total} = 27,86 \text{ cm}^2
$$

## <span id="page-41-1"></span>**6.6 Análise dos resultados**

Foram comparados e analisados os resultados encontrados neste programa com os valores encontrados através dos ábacos do Wilson Sérgio Venturini e o programa do Professor Dr. Ney Amorim Silva. Assim, obteve-se:

<span id="page-41-0"></span>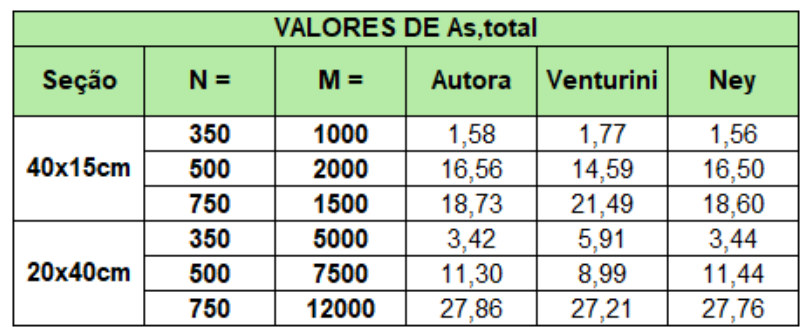

**Tabela 7:** Resultados. **Fonte**: Autora.

## <span id="page-42-0"></span>**7. CONCLUSÃO**

Neste trabalho foi elaborado um programa com auxílio da ferramenta Excel, onde são inseridos os dados de um perfil de seção retangular com armadura simétrica, o qual gera pares resistentes de força normal e momento fletor. A partir disso, é gerado para cada taxa mecânica de armadura  $(\omega)$  um Diagrama de Interação NxM. Variando essa taxa de 0 a 1,25, obtém-se um Ábaco de Interação NxM para a seção considerada.

Desse modo, ao inserir os valores de N e M, encontra-se um ponto, que por interpolação fornecerá o valor da taxa  $\omega$  que absorve esse par de esforços. A partir disso, encontra-se a armadura necessária  $\Big(A_{s,total}=\frac{\omega * A_c * f_{cd}}{f_{yd}}\Big).$ 

## <span id="page-43-0"></span>**8. BIBLIOGRAFIA**

ARAÚJO, J. M.. **Dimensionamento à flexão simples de seções transversais de concreto armado com ênfase na ductilidade**. Revista: Teoria e Prática na Engenharia Civil, Rio Grande: FURG, n.14, p.1-13, 2009.

ASSOCIAÇÃO BRASILEIRA DE NORMAS TÉCNICAS – ABNT, **NBR 6118** – Projeto de estruturas de concreto - Procedimento. Rio de Janeiro, 2014.

BASTOS, P. S. S.. **Notas de aula – Estruturas de concreto I – UNESP**. Bauru, 2015.

CARVALHO, R. C.; FILHO, Jasson Rodrigues de Figueiredo. **Cálculo e Detalhamento de Estruturas Usuais de Concreto Armado:** segundo a NBR 6118:2014. São Carlos: Edufscar, 4. ed., 2015

PORTO, T. B.; FERNANDES, Danielle Stefane Gualberto. **Curso Básico de concreto armado:** conforme NBR 6118:2014. São Paulo: Editora Oficina de Textos, 2015.

RODRIGUES, M. P. P.. **Flexão normal composta em seções retangulares de concreto armado em situação de incêndio**. Belo Horizonte: UFMG, 2009. Dissertação de mestrado.

SALES, R. P.. **Uma ferramenta 3D, via web, para dimensionamento de seções retangulares de concreto armado com esboço da armadura**. Belo Horizonte: UFMG, 2010. Dissertação de mestrado.

SILVA, N. A.. **Apostila do curso de especialização em engenharia de estruturas – Concreto I – UFMG**. Belo Horizonte, 2018.

VENTURINI, W. S; BORTOLIN, A. A.. **Apostila do departamento de estruturas – Dimensionamento de peças retangulares de concreto armado solicitadas à flexão oblíqua – USP**. São Carlos.